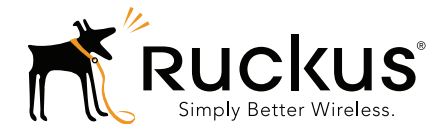

# **Ruckus Wireless<sup>™</sup> SmartCell Gateway<sup>™</sup> 200**

HLR Interface Reference Guide for SmartZone 3.4.1

Part Number 800-71365-001 Rev A Published October 2016

www.ruckuswireless.com

### Copyright Notice and Proprietary Information

Copyright 2016. Ruckus Wireless, Inc. All rights reserved.

No part of this documentation may be used, reproduced, transmitted, or translated, in any form or by any means, electronic, mechanical, manual, optical, or otherwise, without prior written permission of Ruckus Wireless, Inc. ("Ruckus"), or as expressly provided by under license from Ruckus.

#### Destination Control Statement

Technical data contained in this publication may be subject to the export control laws of the United States of America. Disclosure to nationals of other countries contrary to United States law is prohibited. It is the reader's responsibility to determine the applicable regulations and to comply with them.

#### **Disclaimer**

THIS DOCUMENTATION AND ALL INFORMATION CONTAINED HEREIN ("MATERIAL") IS PROVIDED FOR GENERAL INFORMATION PURPOSES ONLY. RUCKUS AND ITS LICENSORS MAKE NO WARRANTY OF ANY KIND, EXPRESS OR IMPLIED, WITH REGARD TO THE MATERIAL, INCLUDING, BUT NOT LIMITED TO, THE IMPLIED WARRANTIES OF MERCHANTABILITY, NON-INFRINGEMENT AND FITNESS FOR A PARTICULAR PURPOSE, OR THAT THE MATERIAL IS ERROR-FREE, ACCURATE OR RELIABLE. RUCKUS RESERVES THE RIGHT TO MAKE CHANGES OR UPDATES TO THE MATERIAL AT ANY TIME.

#### Limitation of Liability

IN NO EVENT SHALL RUCKUS BE LIABLE FOR ANY DIRECT, INDIRECT, INCIDENTAL, SPECIAL OR CONSEQUEN-TIAL DAMAGES, OR DAMAGES FOR LOSS OF PROFITS, REVENUE, DATA OR USE, INCURRED BY YOU OR ANY THIRD PARTY, WHETHER IN AN ACTION IN CONTRACT OR TORT, ARISING FROM YOUR ACCESS TO, OR USE OF, THE MATERIAL.

#### **Trademarks**

Ruckus Wireless, Ruckus, the bark logo, ZoneFlex, FlexMaster, ZoneDirector, SmartMesh, Channelfly, Smartcell, Dynamic PSK, and Simply Better Wireless are trademarks of Ruckus Wireless, Inc. in the United States and other countries. All other product or company names may be trademarks of their respective owners.

# **Contents**

#### [About This Guide](#page-4-0)

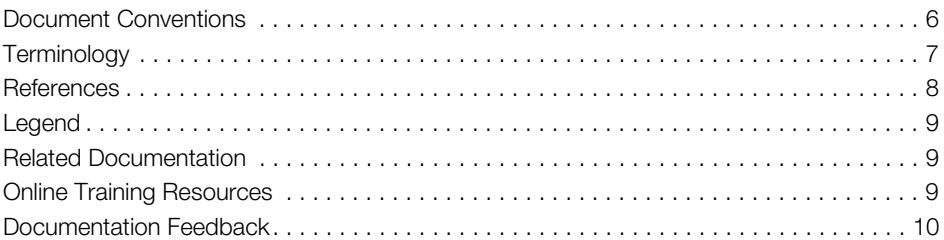

#### [1 MAP Messages](#page-10-0)

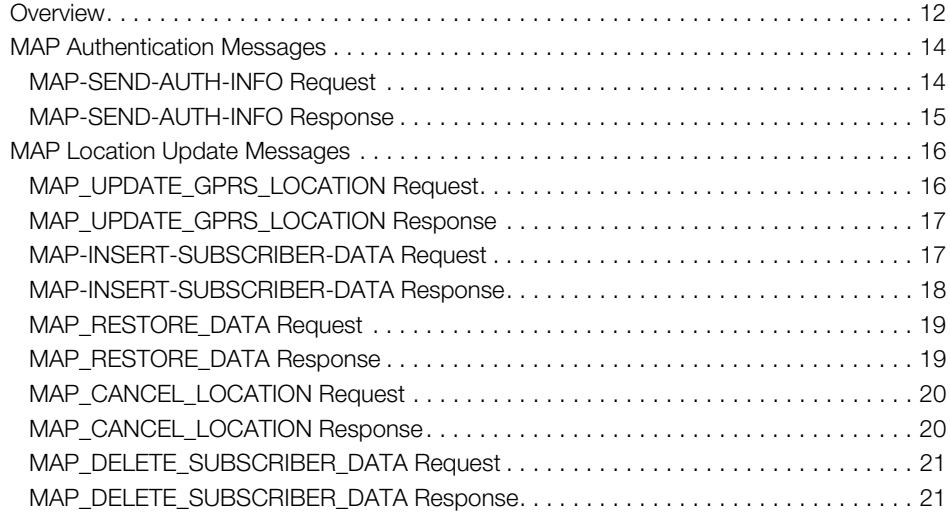

## [2 TCAP, SCCP, and MTP3 Messages](#page-21-0)

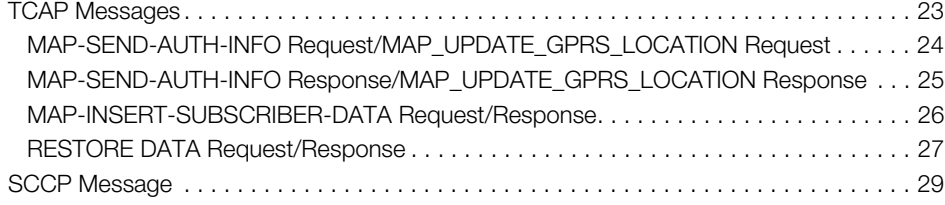

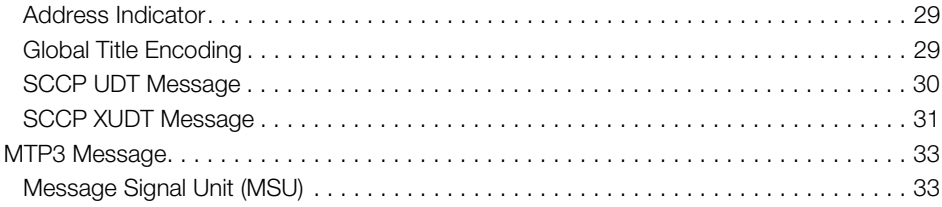

## [3 SCTP and M3UA Messages](#page-34-0)

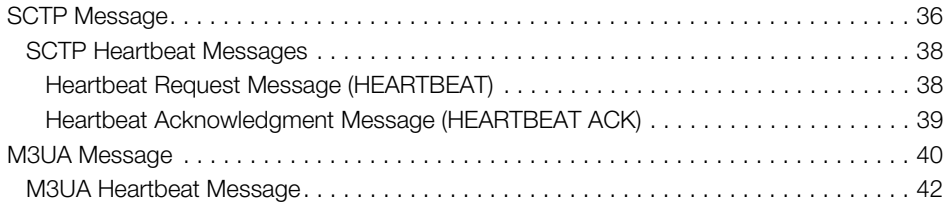

### [Index](#page-42-0)

# <span id="page-4-1"></span><span id="page-4-0"></span>About This Guide

This SmartCell Gateway™ (SCG) 200 HLR Interface Reference Guide describes the interface between the SCG and multiple Home Location Registers (HLRs) in terms of managing an SCG for authentication/authorization and for unsolicited authorization changes. This guide lists all the interface messages used between the SCG and the HLR.

This guide is written for service operators and system administrators who are responsible for managing, configuring, and troubleshooting Ruckus Wireless devices. Consequently, it assumes a basic working knowledge of local area networks, wireless networking, and wireless devices.

NOTE If release notes are shipped with your product and the information there differs from the information in this guide, follow the instructions in the release notes.

Most user guides and release notes are available in Adobe Acrobat Reader Portable Document Format (PDF) or HTML on the Ruckus Wireless Support Web site at https://support.ruckuswireless.com/contact-us.

# <span id="page-5-0"></span>Document Conventions

[Table 1](#page-5-1) and [Table 2](#page-5-2) list the text and notice conventions that are used throughout this guide.

<span id="page-5-1"></span>Table 1. Text conventions

| Convention        | <b>Description</b>                                               | Example                                                            |
|-------------------|------------------------------------------------------------------|--------------------------------------------------------------------|
| monospace         | Represents information as it<br>appears on screen                | [Device name]>                                                     |
| monospace bold    | Represents information that $ $ [Device name] > set<br>you enter | ipaddr 10.0.0.12                                                   |
| default font bold | Keyboard keys, software<br>buttons, and field names              | On the <b>Start</b> menu, click <b>All</b><br>Programs.            |
| italics           | Screen or page names                                             | Click Advanced Settings.<br>The Advanced Settings page<br>appears. |

#### <span id="page-5-2"></span>Table 2. Notice conventions

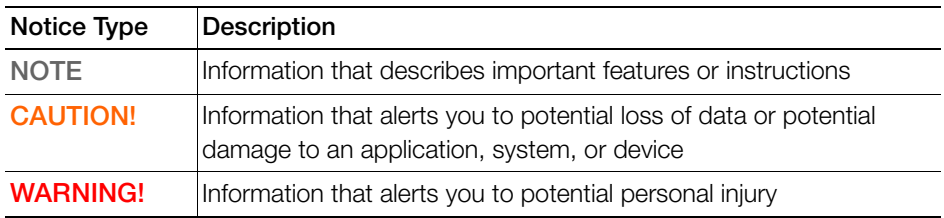

# <span id="page-6-0"></span>**Terminology**

Table 3 lists the terms used in this guide.

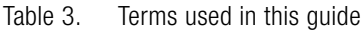

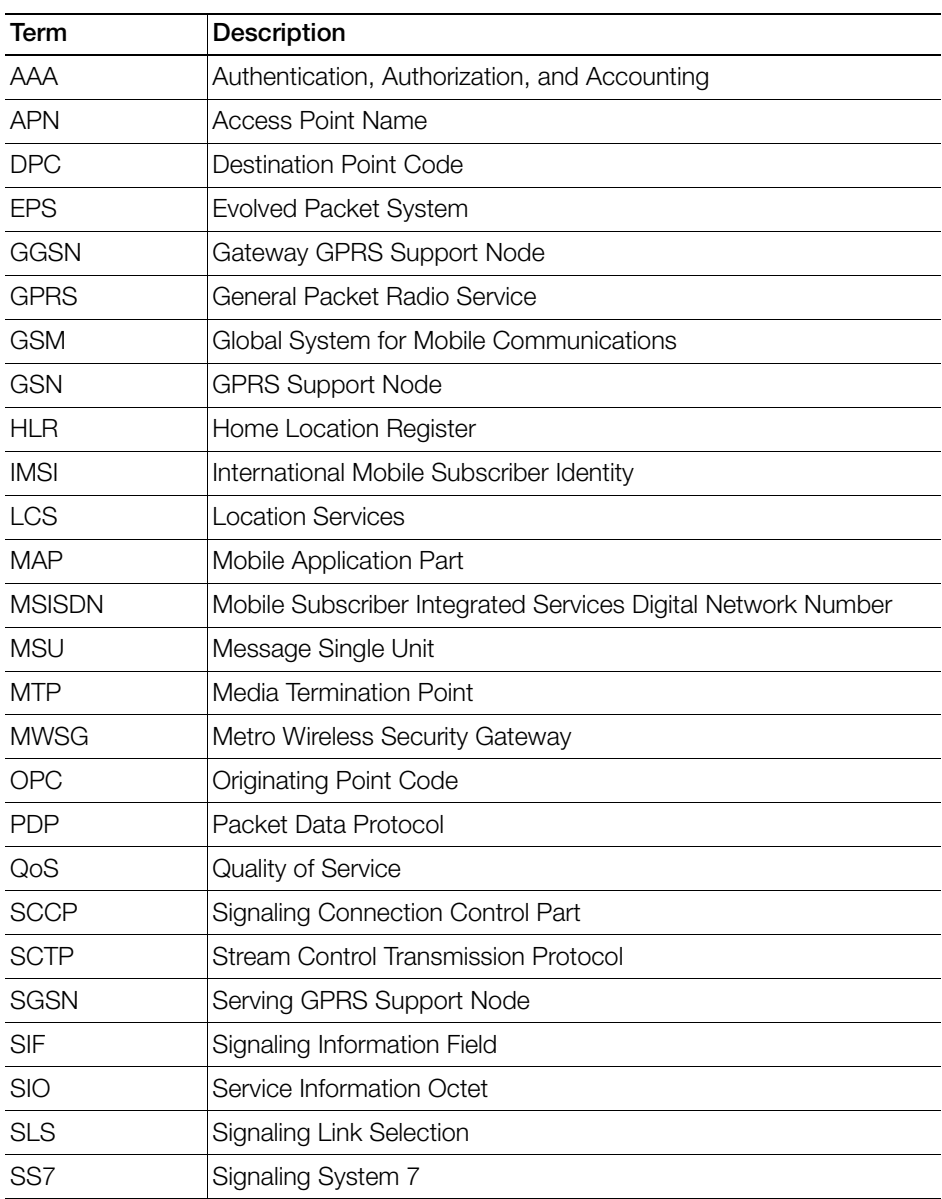

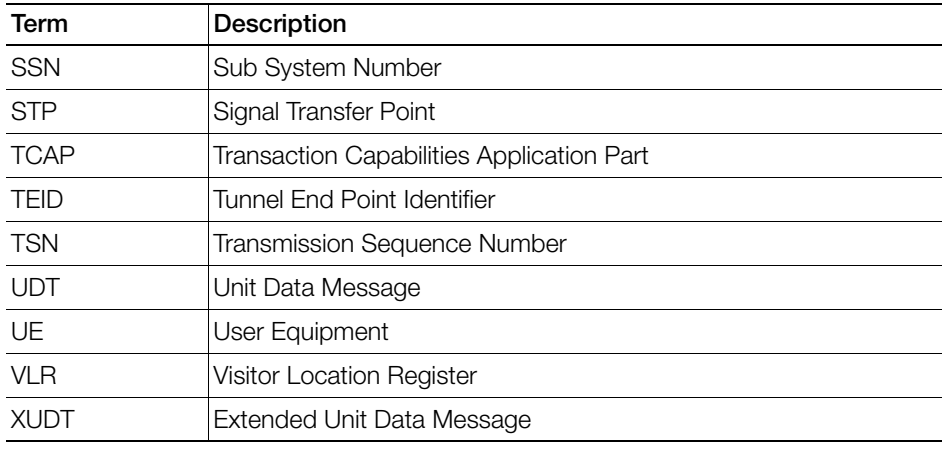

Table 3. Terms used in this guide

# <span id="page-7-0"></span>**References**

[Table 4](#page-7-1) lists the specifications and standards that are referred to in this guide.

<span id="page-7-1"></span>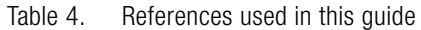

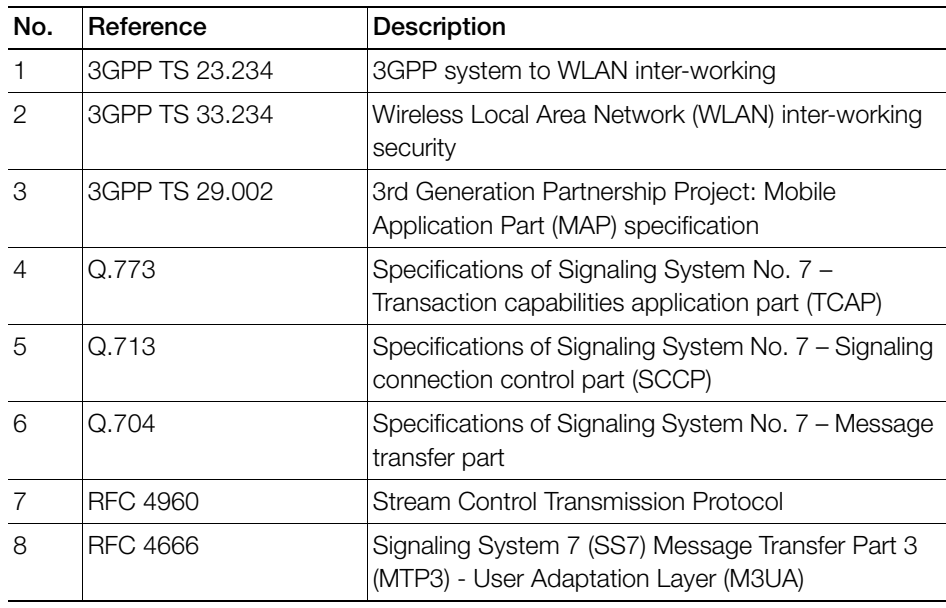

# <span id="page-8-0"></span>Legend

[Table 5](#page-8-3) lists the legend/presence code used in this guide.

| Legend /<br>Presence | <b>Description</b>                                                          |
|----------------------|-----------------------------------------------------------------------------|
| M                    | Mandatory                                                                   |
|                      | Optional                                                                    |
| C                    | Conditional                                                                 |
| $\cup$               | Indicates that inclusion of the parameter is the choice of service-<br>user |

<span id="page-8-3"></span>Table 5. Legends/presence code used in this guide

# <span id="page-8-1"></span>Related Documentation

For a complete list of documents that accompany this release, refer to the Release Notes.

# <span id="page-8-2"></span>Online Training Resources

To access a variety of online Ruckus Wireless training modules, including free introductory courses to wireless networking essentials, site surveys, and Ruckus Wireless products, visit the Ruckus Wireless Training Portal at: https://training.ruckuswireless.com

# <span id="page-9-0"></span>Documentation Feedback

Ruckus Wireless is interested in improving its documentation and welcomes your comments and suggestions. You can email your comments to Ruckus Wireless at:

docs@ruckuswireless.com

When contacting us, please include the following information:

- Document title
- Document part number (on the cover page)
- Page number (if appropriate)

For example:

- SmartCell Gateway 200 HLR Interface Reference Guide for SmartZone 3.4.1
- Part number: 800-71365-001
- Page 88

# <span id="page-10-0"></span>**MAP Messages**

In this chapter:

- [Overview](#page-11-0)
- [MAP Authentication Messages](#page-13-0)
- [MAP Location Update Messages](#page-15-0)

# <span id="page-11-0"></span>**Overview**

This reference guide describes the interface between SmartCell Gateway (SCG-200) and multiple Home Location Registers (HLRs) in the context of managing a wireless services gateway (the SCG) for performing authentication/authorization and for unsolicited change of authorization. This guide lists all the interface messages used between the SCG and HLR.

The SCG product has the MAP Gateway module to provide the interface to multiple HLRs. in order to perform authentication/ authorization and for unsolicited change of authorization. The MAP Gateway is responsible for initiating MAP queries with the UE's home HLR. Since the MAP Gateway may interface with multiple HLRs, the route to the home HLR is selected based on the realm information found in the attribute, User-Name(1) in RADIUS Access-Request messages received at the RADIUS server.

The interface between the SCG (MAP Gateway process) and the HLR uses the GSM MAP protocol ((3GPP TS 29.002 Release 6) over TCAP/SCCP over Sigtran M3UA as described in RFC 4666.

[Figure 1](#page-12-0) shows the MAP message flow between the SCG and HLR. The SCG can connect to HLR directly or through STP (Signal Transfer Point) based on the configuration settings in the user interface. It is not mandatory that the SCG connects to HLR through STP. The SCG allows for a direct connection.

<span id="page-12-0"></span>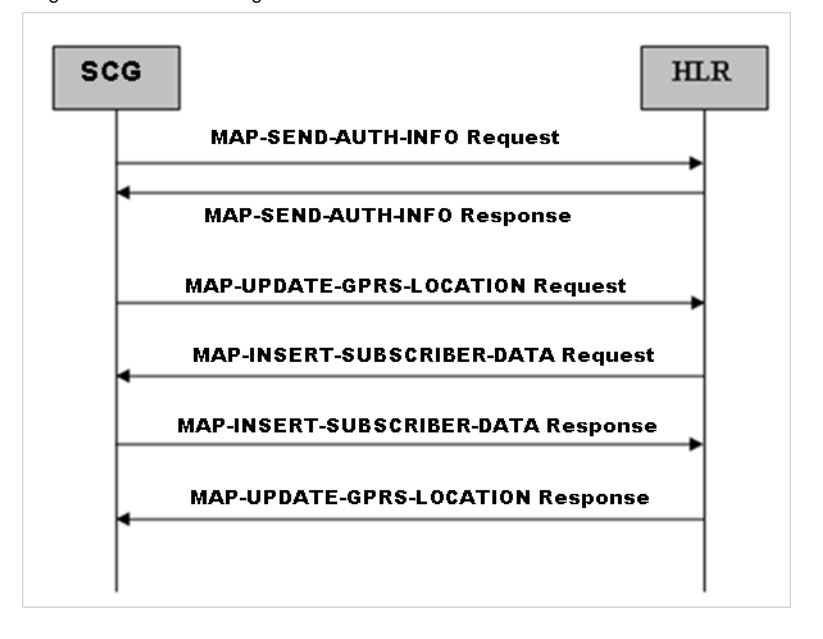

Figure 1. MAP message flow between the SCG and HLR

NOTE: This guide does not provide design details of either the SCG or HLR for handling interface requirements

NOTE: Refer to [About This Guide](#page-4-1) for the conventions used in this guide.

# <span id="page-13-0"></span>MAP Authentication Messages

This section covers the following topics:

- [MAP-SEND-AUTH-INFO Request](#page-13-1)
- [MAP-SEND-AUTH-INFO Response](#page-14-0)

# <span id="page-13-1"></span>MAP-SEND-AUTH-INFO Request

This message is sent from the SCG to HLR for retrieving the authentication information. HLR returns the authentication triplets as a response to this request. Table 6 lists the MAP message attributes.

| <b>Attribute</b>               | Presence Type |                              | Description                                                                                                    |
|--------------------------------|---------------|------------------------------|----------------------------------------------------------------------------------------------------|
| Invoke ID                      | M             | Integer                      | This attribute identifies corresponding service<br>primitives. The parameter is supplied by the MAP<br>service-user and is unique for each service-user/<br>service-provider interface.                                                                                                    |
| <b>IMSI</b>                    | M             | Maximum<br>15 digit<br>value | International Mobile Subscriber Identity (IMSI) of the<br>subscriber.                                                                                                    |
| Number of<br>Requested Vectors | С             | Integer                      | This parameter specifies the number of minimum<br>vectors required to perform authentication for the<br>client, HLR may return more than requested. For<br>EAP-SIM user, it is set to 3 and for EAP-AKA it is 1.<br>Note: This parameter is applicable for MAP version<br>3. The value of this attribute will be sent only if the<br>EAP-SIM version is set to 3 while configuring the HLR<br>service profile in the SCG Web interface. |

Table 6. MAP-SEND-AUTH-INFO request attributes

# <span id="page-14-0"></span>MAP-SEND-AUTH-INFO Response

This message is sent from HLR to the SCG as a response to MAP-SEND-AUTH-INFO request. HLR returns the authentication triplets in this response. Table 7 lists the MAP message attributes.

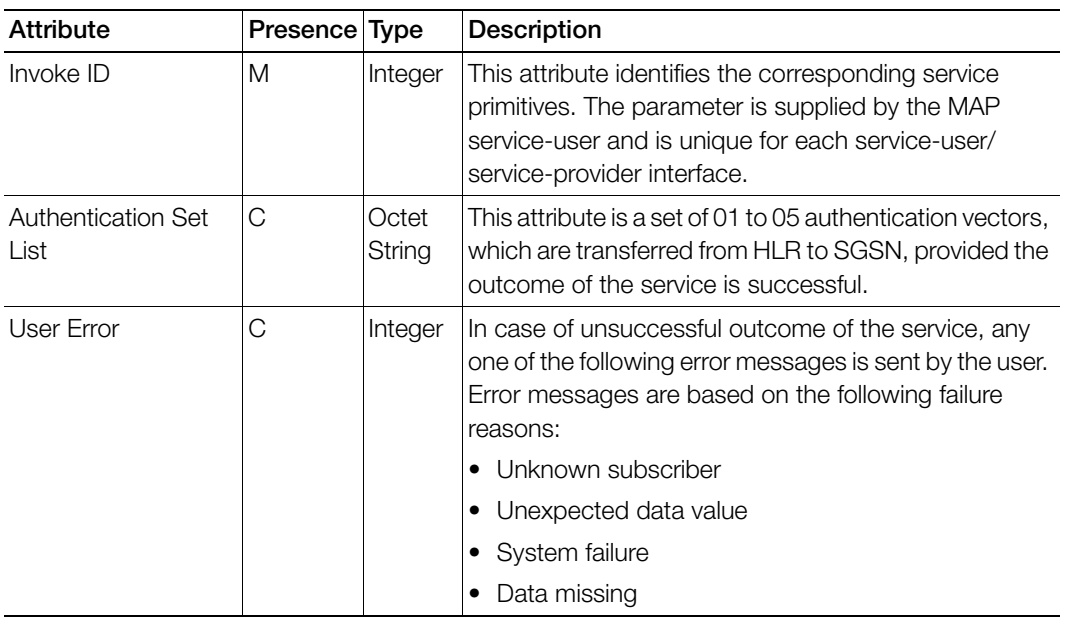

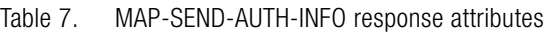

# <span id="page-15-0"></span>MAP Location Update Messages

This section covers the following topics:

- MAP UPDATE GPRS LOCATION Request
- [MAP\\_UPDATE\\_GPRS\\_LOCATION Response](#page-16-0)
- [MAP-INSERT-SUBSCRIBER-DATA Request](#page-16-1)
- [MAP-INSERT-SUBSCRIBER-DATA Response](#page-17-0)
- [MAP\\_CANCEL\\_LOCATION Request](#page-19-0)
- [MAP\\_CANCEL\\_LOCATION Response](#page-19-1)
- [MAP\\_DELETE\\_SUBSCRIBER\\_DATA Request](#page-20-0)
- [MAP\\_DELETE\\_SUBSCRIBER\\_DATA Response](#page-20-1)

# <span id="page-15-1"></span>MAP UPDATE GPRS\_LOCATION Request

This message is sent from the SCG to HLR for updating the location information stored in the HLR. [Table 8](#page-15-2) lists the MAP message attributes.

<span id="page-15-2"></span>

| Attribute           | Presence Type |                              | <b>Description</b>                                                                                                    |
|---------------------|---------------|------------------------------|----------------------------------------------------------------------------------------------------|
| Invoke ID           | M             | Integer                      | This attribute identifies the corresponding service<br>primitives. The parameter is supplied by the MAP<br>service-user and is unique for each service-user/<br>service-provider interface. |
| <b>IMSI</b>         | M             | Maximum<br>15 digit<br>value | International Mobile Subscriber Identity (IMSI) of the<br>subscriber.                                                                                                    |
| <b>SGSN Number</b>  | M             | Variable                     | This attribute is the ISDN number of SGSN.                                                                                                    |
| <b>SGSN Address</b> | M             | Variable                     | This attribute is the IP address of the SCG node.                                                                                                    |

Table 8. MAP\_UPDATE\_GPRS\_LOCATION request attributes

# <span id="page-16-0"></span>MAP\_UPDATE\_GPRS\_LOCATION Response

This message is sent from HLR to the SCG. Table 9 lists the MAP message attributes.

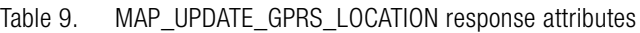

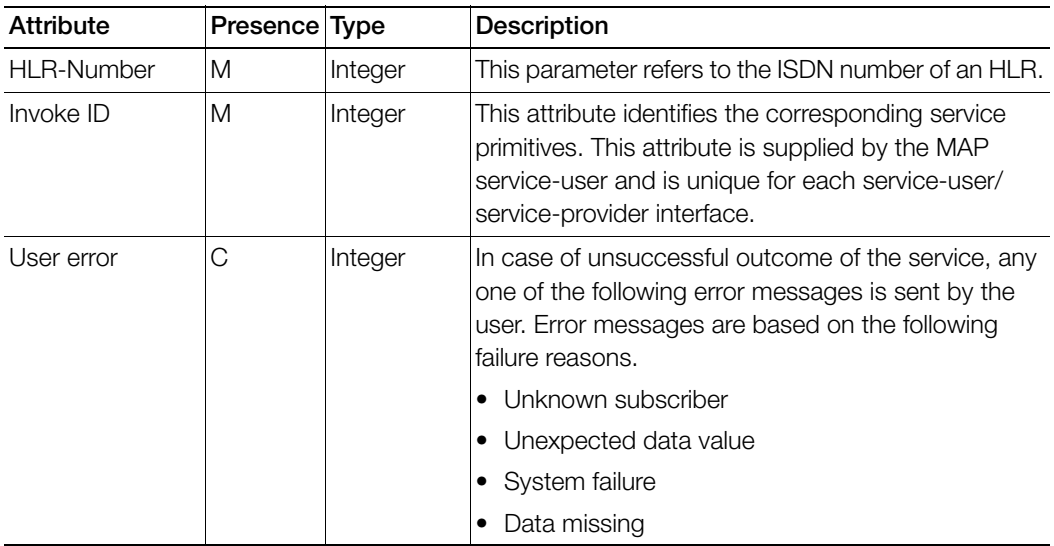

## <span id="page-16-1"></span>MAP-INSERT-SUBSCRIBER-DATA Request

This message is sent from HLR to the SCG. Table 10 lists the MAP message attributes.

Table 10. MAP-INSERT-SUBSCRIBER-DATA request attributes

| <b>Attribute</b> | Presence Type |          | <b>Description</b>                                                                                                    |
|------------------|---------------|----------|----------------------------------------------------------------------------------------------------|
| Invoke ID        | M             | Integer  | This attribute identifies the corresponding service<br>primitives. The parameter is supplied by the MAP<br>service-user and is unique for each service-user/<br>service-provider interface. |
| <b>IMSI</b>      | M             | value    | Max 15 digit   International Mobile Subscriber Identity (IMSI) of the<br>subscriber.                                                                                                    |
| <b>MSISDN</b>    | C             | Variable | This attribute is included either during location<br>updates or when it is modified. The MSISDN sent is<br>the basic MSISDN of length - 9.                                                  |

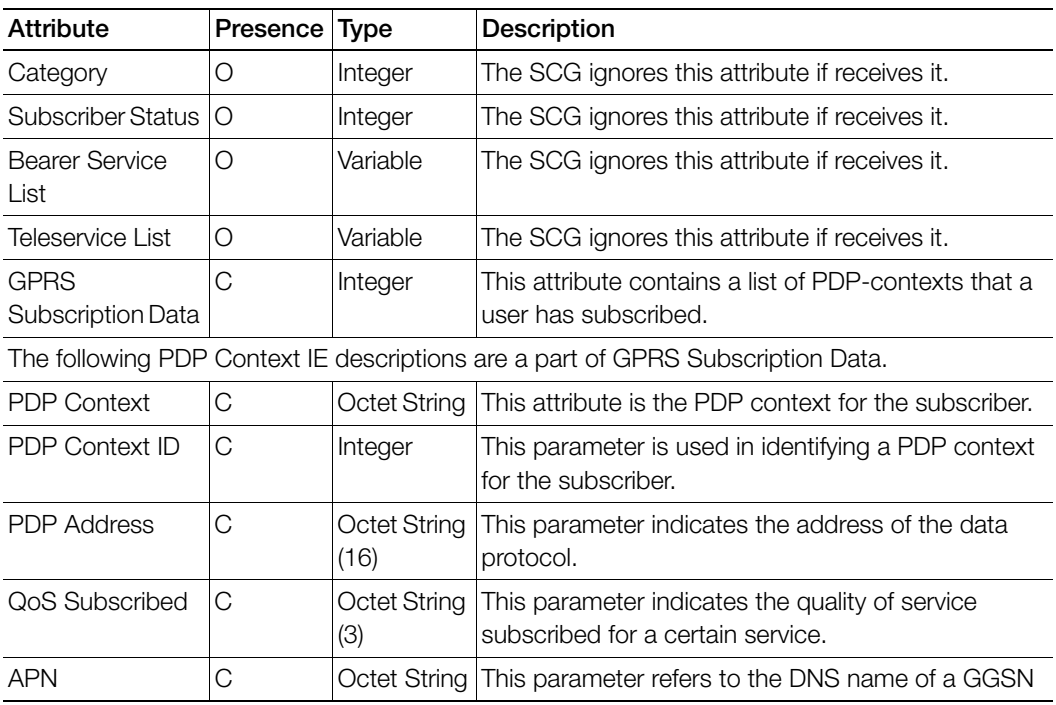

#### Table 10. MAP-INSERT-SUBSCRIBER-DATA request attributes (Continued)

## <span id="page-17-0"></span>MAP-INSERT-SUBSCRIBER-DATA Response

This message is sent from the SCG to HLR. Table 11 lists the MAP message attributes.

Table 11. MAP-INSERT-SUBSCRIBER-DATA response attributes

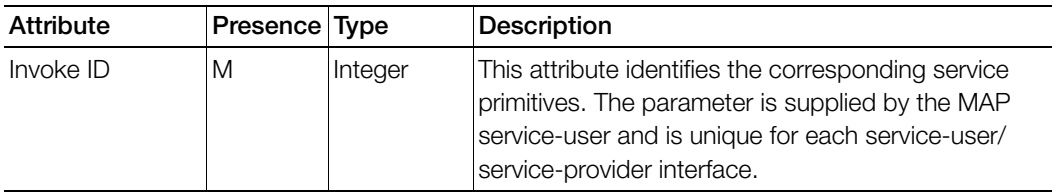

# <span id="page-18-0"></span>MAP\_RESTORE\_DATA Request

This message is sent from the SCG to HLR for restoring the location information stored in the HLR. [Table 12](#page-18-2) lists the MAP message attributes.

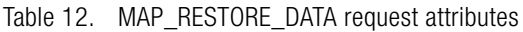

<span id="page-18-2"></span>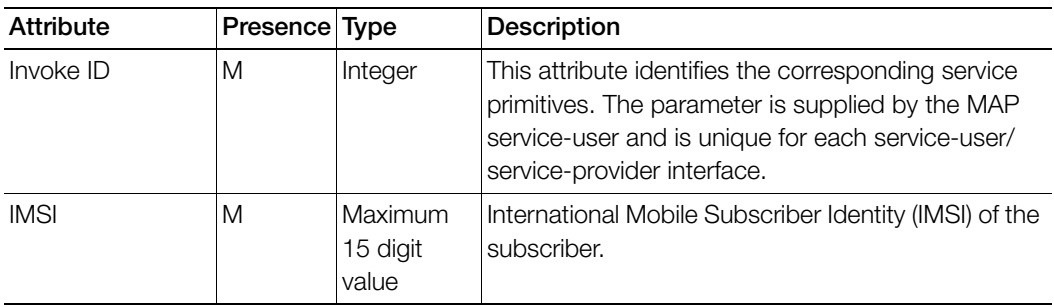

## <span id="page-18-1"></span>MAP\_RESTORE\_DATA Response

This message is sent from HLR to the SCG as response to restore data request. [Table 13](#page-18-3) lists the MAP message attributes.

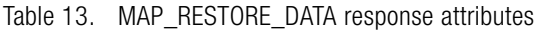

<span id="page-18-3"></span>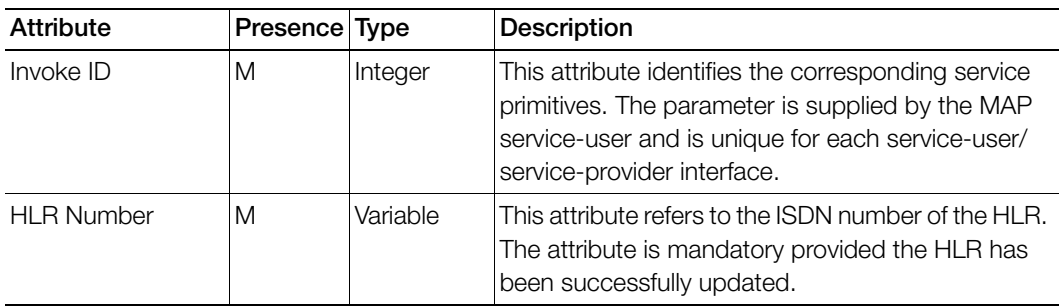

# <span id="page-19-0"></span>MAP\_CANCEL\_LOCATION Request

This message is sent from HLR to SCG to cancel a subscriber record/session from SCG. [Table 14](#page-19-2) lists the MAP message attributes.

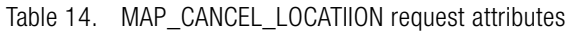

<span id="page-19-2"></span>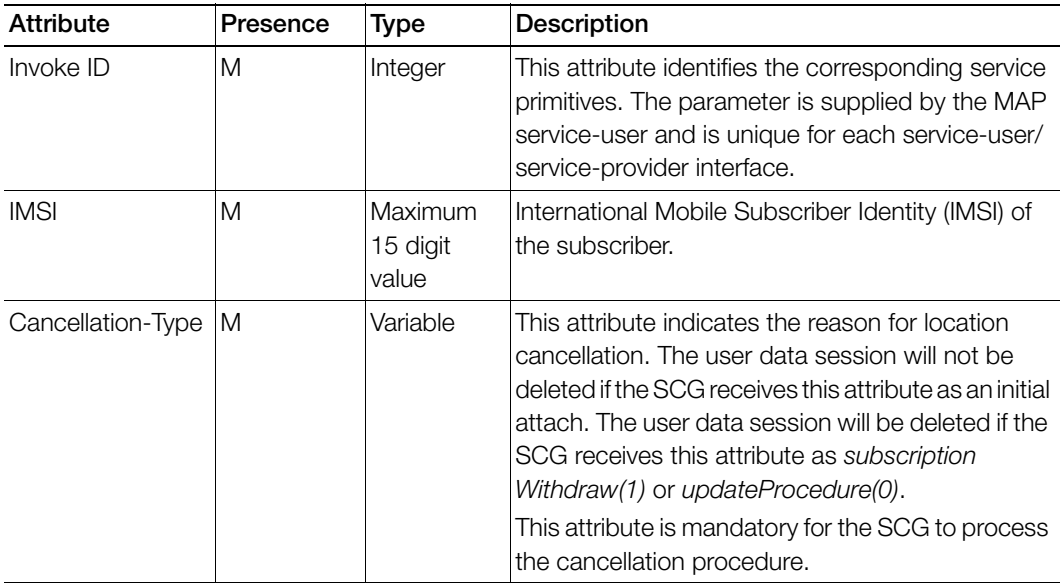

## <span id="page-19-1"></span>MAP\_CANCEL\_LOCATION Response

This message is sent from the SCG to HLR, a response for MAP cancel location from HLR. Table 15 lists the MAP message attributes.

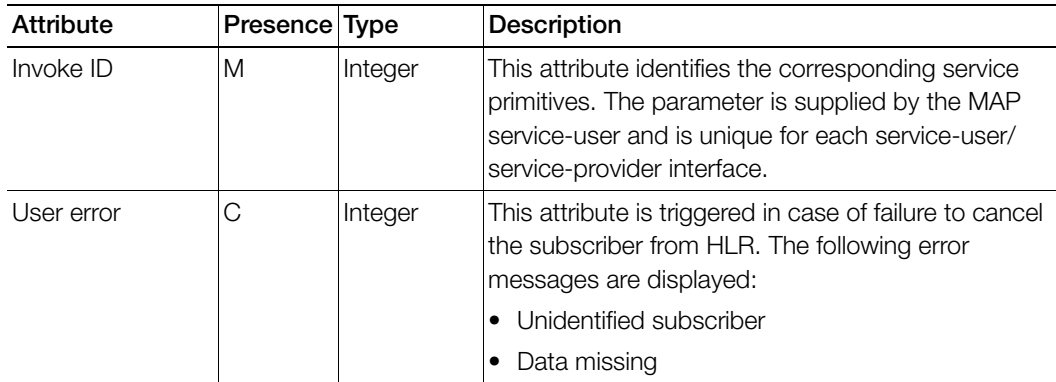

Table 15. MAP\_CANCEL\_LOCATION response attributes

# <span id="page-20-0"></span>MAP\_DELETE\_SUBSCRIBER\_DATA Request

This message is sent from HLR to the SCG to delete/terminate a subscriber record/ session from SCG. [Table 16](#page-20-2) lists the MAP message attributes.

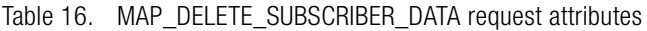

<span id="page-20-2"></span>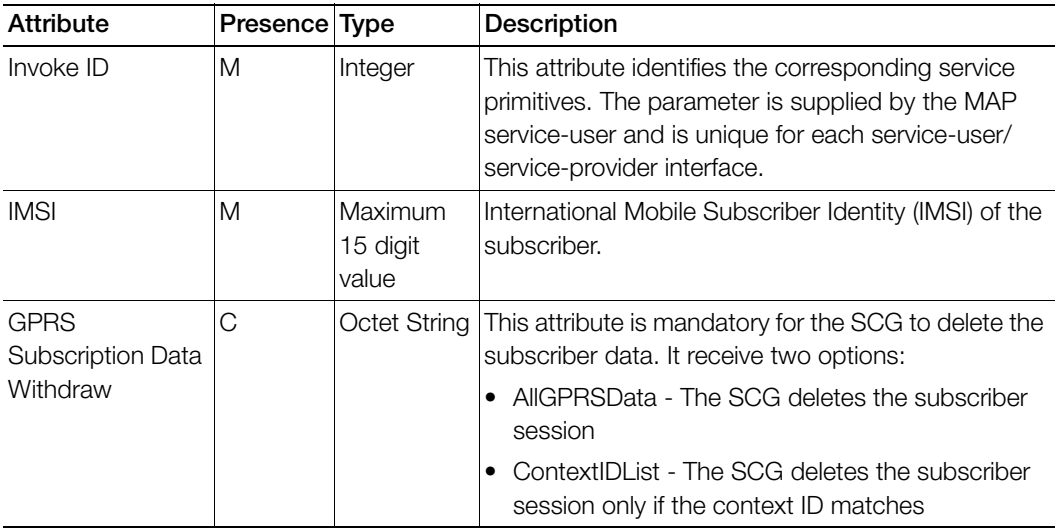

## <span id="page-20-1"></span>MAP\_DELETE\_SUBSCRIBER\_DATA Response

This message is sent from the SCG to HLR, response for MAP delete from HLR. [Table 17](#page-20-3) lists the MAP message attributes.

Table 17. MAP\_DELETE\_SUBSCRIBER\_DATA response attributes

<span id="page-20-3"></span>

| <b>Attribute</b> | Presence Type |         | <b>Description</b>                                                                                                    |
|------------------|---------------|---------|----------------------------------------------------------------------------------------------------|
| Invoke ID        | M             | Integer | This attribute identifies the corresponding service<br>primitives. The parameter is supplied by the MAP<br>service-user and is unique for each service-user/<br>service-provider interface.   |
| User error       | С             | Integer | This attribute is triggered in case of failure to delete<br>the subscriber from HLR. The error message is<br>displayed, when the IMSI subscriber is not found is,<br>Unidentified subscriber. |

# <span id="page-21-0"></span>**TCAP, SCCP, and MTP3 Messages**

In this chapter:

- [TCAP Messages](#page-22-0)
- [SCCP Message](#page-28-0)
- [MTP3 Message](#page-32-0)

# <span id="page-22-0"></span>TCAP Messages

Each information element within a TCAP message consists of three fields, which always appear in the order - tag, length and value.

- Tag distinguishes one type from another and governs the interpretation of the contents.
- Length specifies the length of the contents.
- Contents are the substance of the element, containing the primary information the element is intended to convey. The contents of each element are either one value (primitive) or one or more information elements (constructor), as seen in [Figure 2](#page-22-1) below.

Figure 2. TCAP messages

<span id="page-22-1"></span>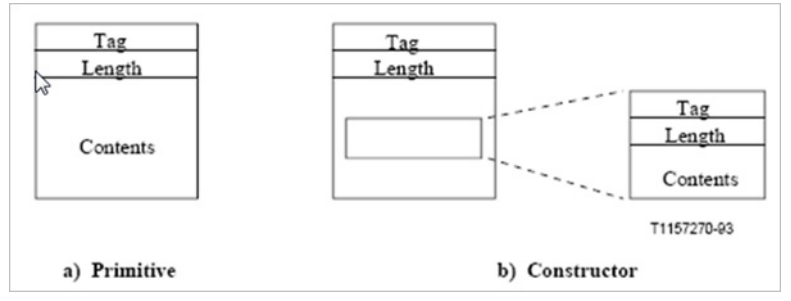

This section covers the following topics:

- [MAP-SEND-AUTH-INFO Request/MAP\\_UPDATE\\_GPRS\\_LOCATION Request](#page-23-0)
- MAP-SEND-AUTH-INFO Response/MAP\_UPDATE\_GPRS\_LOCATION [Response](#page-24-0)
- [MAP-INSERT-SUBSCRIBER-DATA Request/Response](#page-25-0)
- [RESTORE DATA Request/Response](#page-26-0)

## <span id="page-23-0"></span>MAP-SEND-AUTH-INFO Request/ MAP\_UPDATE\_GPRS\_LOCATION Request

This message is sent from the SCG to HLR. Table 18 lists the TCAP message attributes.

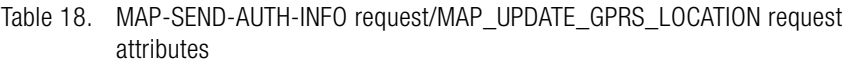

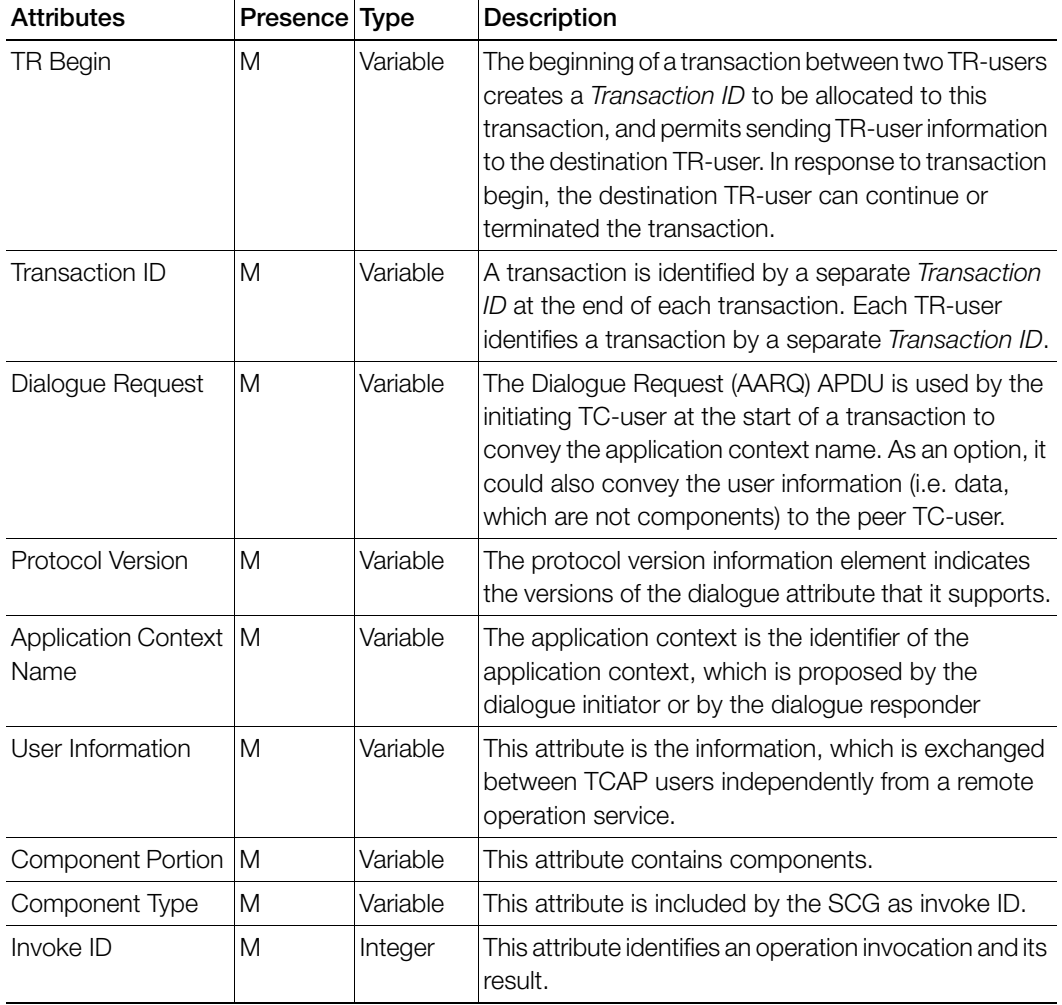

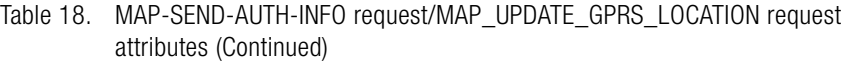

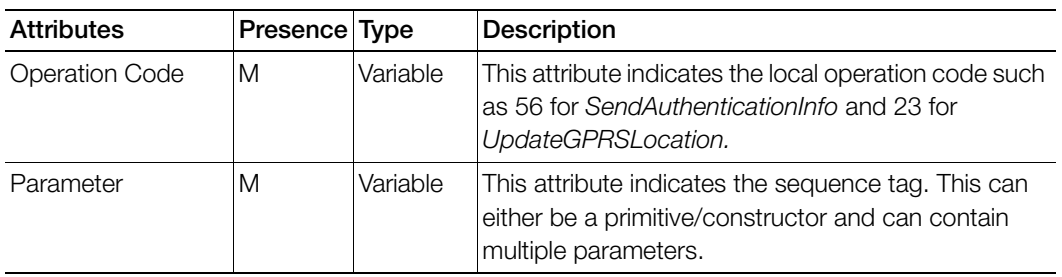

## <span id="page-24-0"></span>MAP-SEND-AUTH-INFO Response/ MAP\_UPDATE\_GPRS\_LOCATION Response

This message is sent from HLR to the SCG. Table 19 lists the TCAP message attributes.

Table 19. MAP-SEND-AUTH-INFO response/MAP\_UPDATE\_GPRS\_LOCATION response attributes

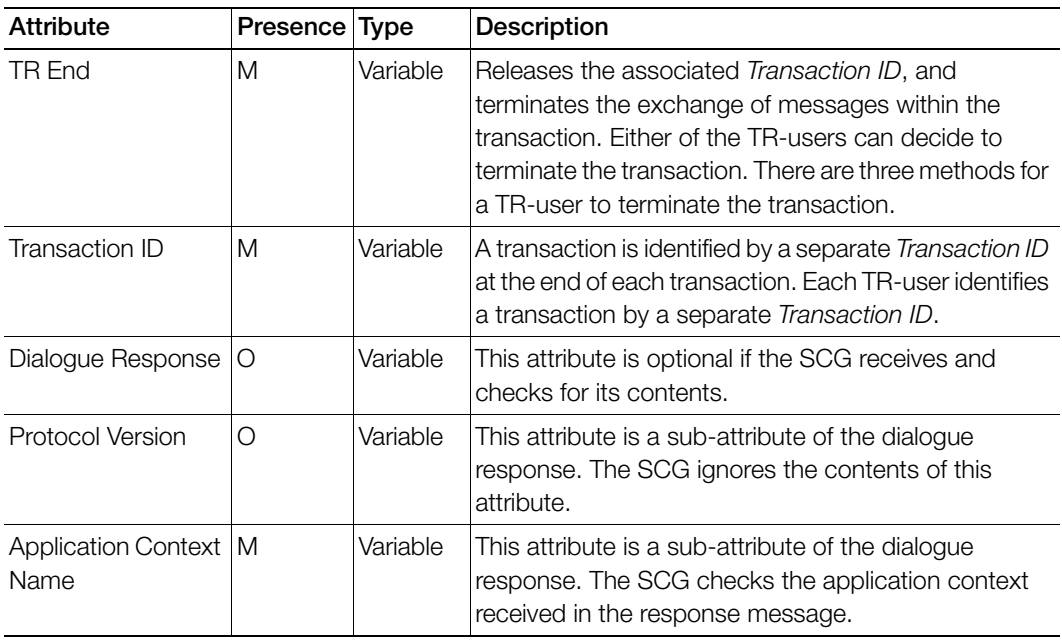

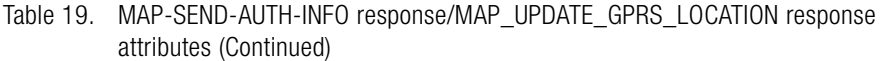

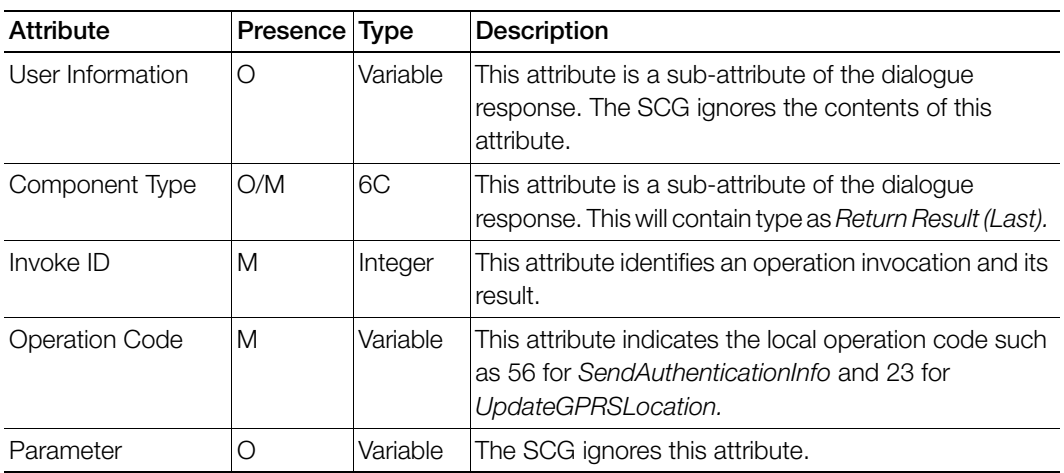

## <span id="page-25-0"></span>MAP-INSERT-SUBSCRIBER-DATA Request/Response

The request message is sent from HLR to the SCG and the response messages are sent from SCG to HLR. [Table 20](#page-25-1) lists the TCAP message attributes.

<span id="page-25-1"></span>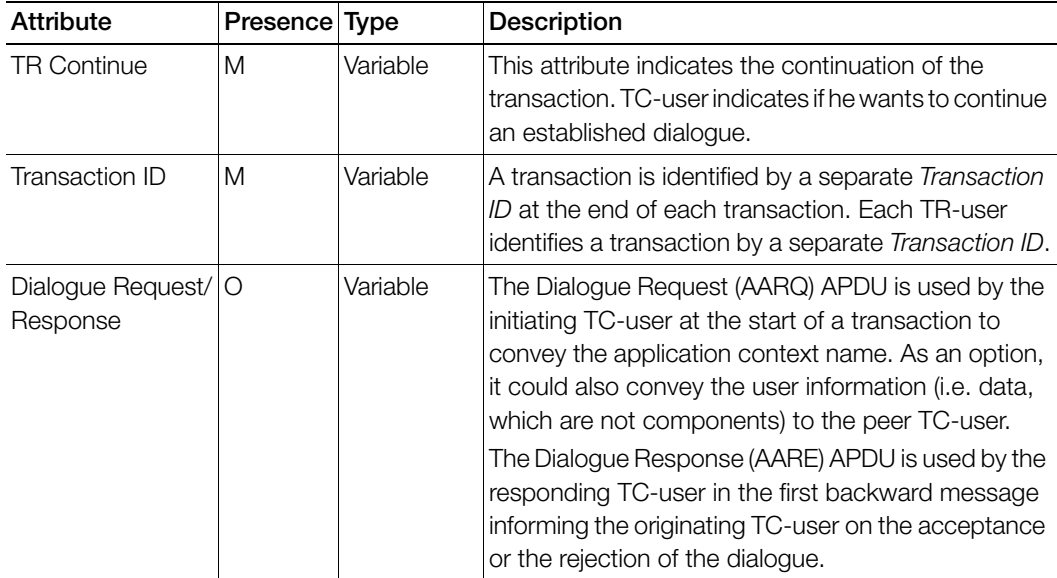

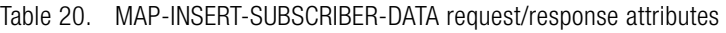

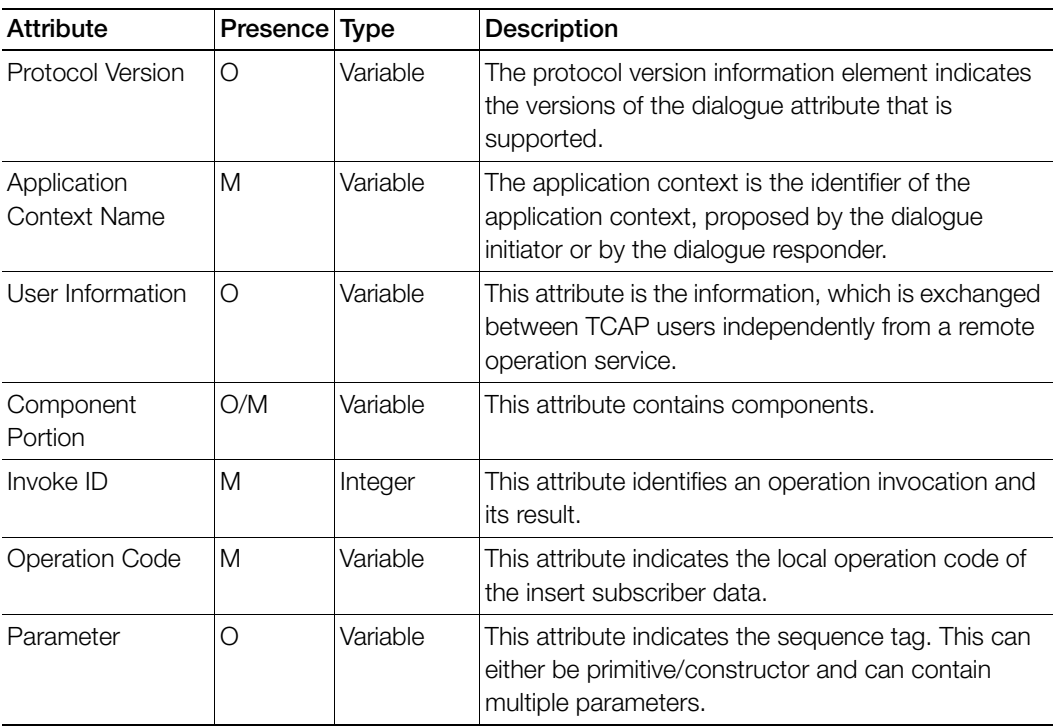

Table 20. MAP-INSERT-SUBSCRIBER-DATA request/response attributes (Continued)

## <span id="page-26-0"></span>RESTORE DATA Request/Response

The restore data request message is sent from the SCG to HLR and the response messages is sent from the HLR to the SCG. [Table 21](#page-26-1) lists the TCAP message attributes.

<span id="page-26-1"></span>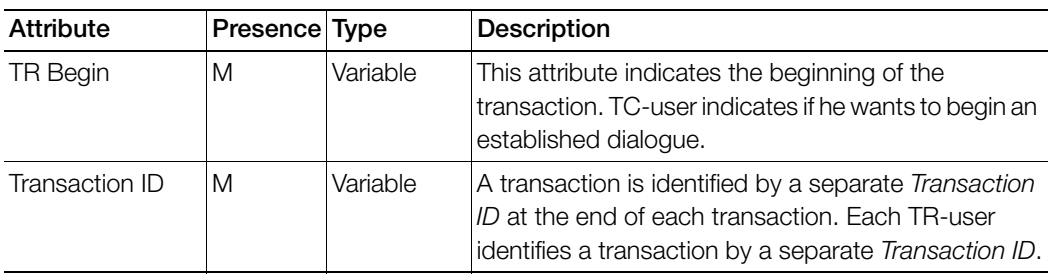

Table 21. RESTORE-DATA request/response attributes

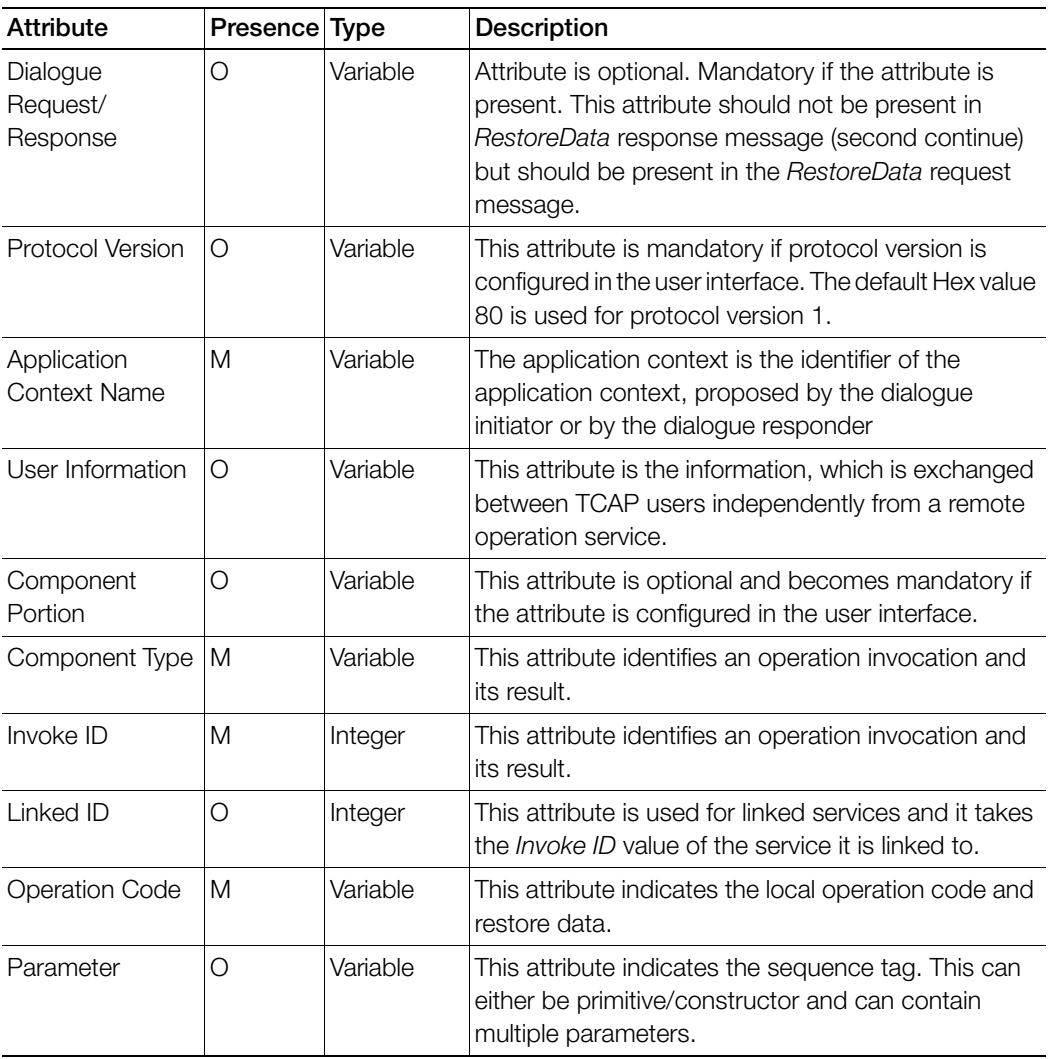

Table 21. RESTORE-DATA request/response attributes (Continued)

TCAP, SCCP, and MTP3 Messages SCCP Message

# <span id="page-28-0"></span>SCCP Message

This section covers the following topics:

- [Address Indicator](#page-28-1)
- [Global Title Encoding](#page-28-2)
- [SCCP UDT Message](#page-29-0)
- [SCCP XUDT Message](#page-30-0)

## <span id="page-28-1"></span>Address Indicator

The "address indicator" indicates the type of address information as seen in [Figure](#page-28-3)  [3.](#page-28-3) It could consist of one or a combination of the following elements.

- Signaling point code
- Global title (example, dialed digits)
- Subsystem number

<span id="page-28-3"></span>Figure 3. Address indicator

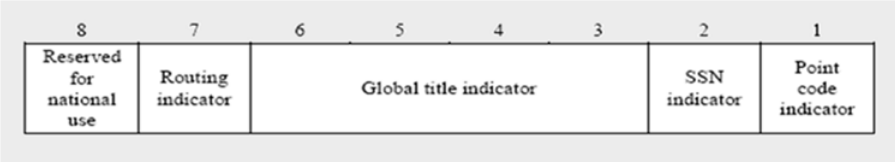

## <span id="page-28-2"></span>Global Title Encoding

[Table 22](#page-28-4) lists the encoding for global title.

<span id="page-28-4"></span>Table 22. Global title indicator

| Encoding | Description                                                                                           |
|----------|----------------------------------------------------------------------------------------------------|
| 0010     | Global title includes only the translation type.                                                      |
| 0100     | Global title includes translation type, numbering plan, encoding<br>scheme and the address indicator. |

# <span id="page-29-0"></span>SCCP UDT Message

The SCCP message structure (UDT) applies to all MAP messages with length <=255 octets. Table 23 lists the attributes for SCCP UDT messages.

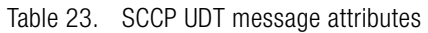

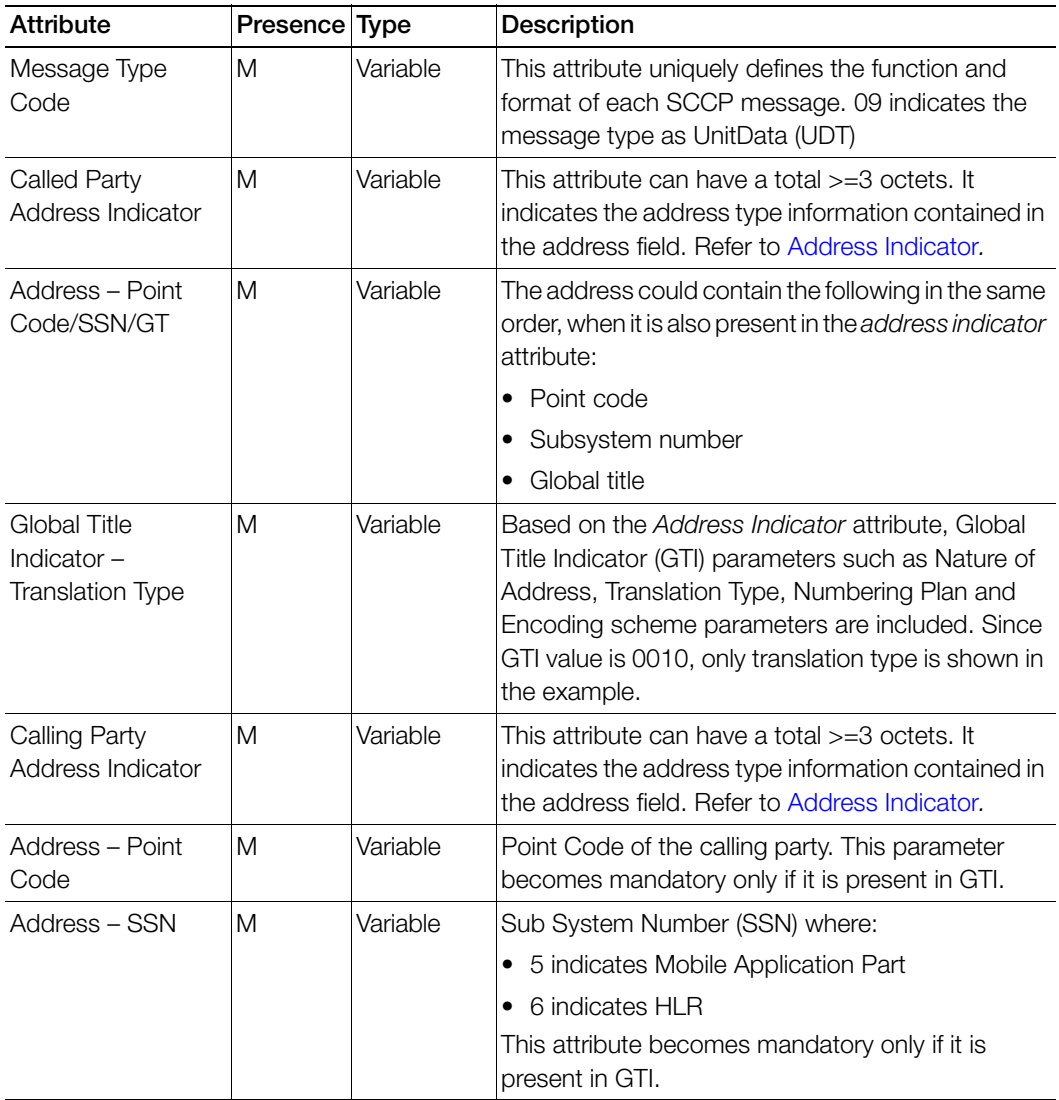

| Attribute | Presence Type |          | Description                                                                                                    |
|-----------|---------------|----------|----------------------------------------------------------------------------------------------------|
| Data      | M             | Variable | This attribute has a variable length field containing<br>$\approx$ 255 octets of SCCP-user data to be transferred<br>transparently between the SCCP user functions. |

Table 23. SCCP UDT message attributes (Continued)

## <span id="page-30-0"></span>SCCP XUDT Message

The SCCP message structure (XUDT) applies to any MAP message that exceeds 255 octets. Table 24 lists the attributes for SCCP XUDT messages.

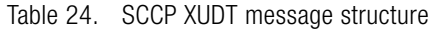

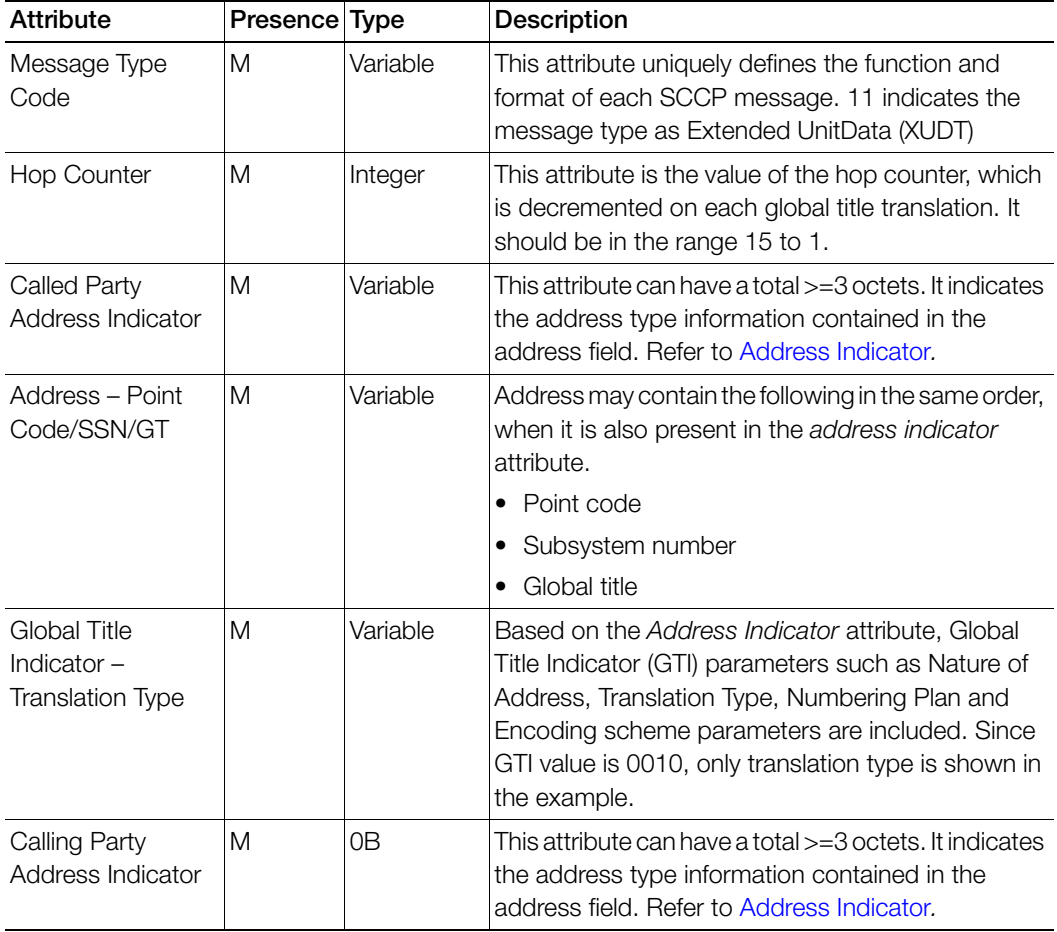

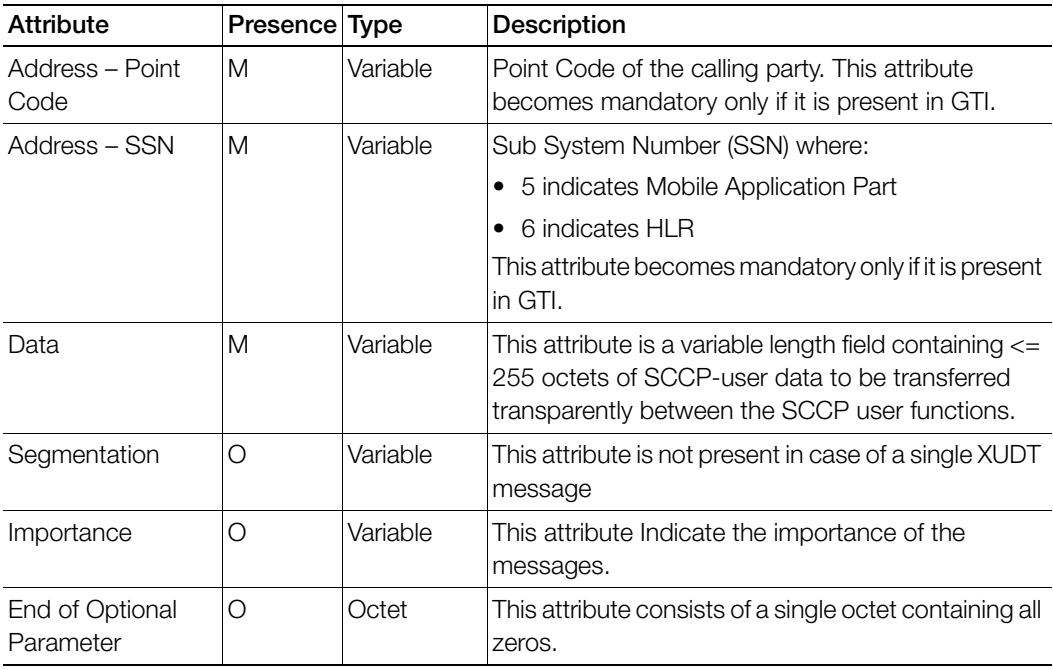

Table 24. SCCP XUDT message structure (Continued)

# <span id="page-32-0"></span>MTP3 Message

This section covers the Message Signal Unit (MSU).

# <span id="page-32-1"></span>Message Signal Unit (MSU)

Message Signal Unit (MSU) in SS7 carries signaling information (actual messages). All messages are placed in SIF of MSU as seen in Figure 4.

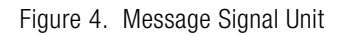

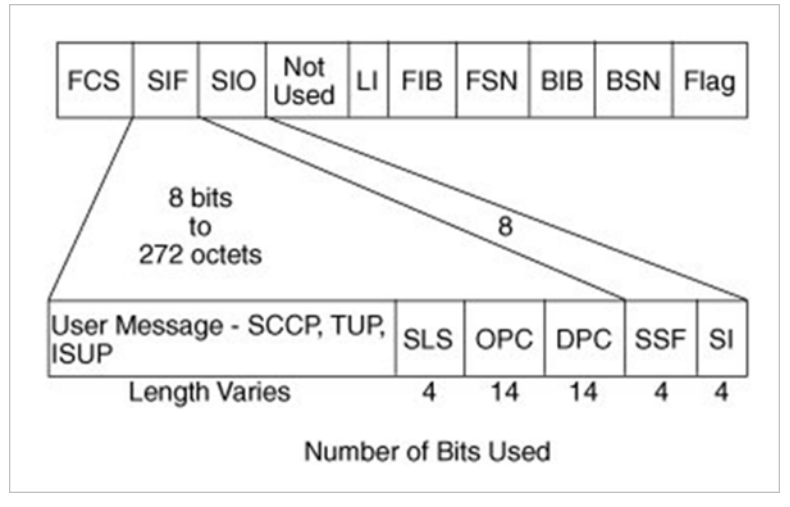

MTP3 message structure applies to all MAP messages that are using the SS7 interface. Table 25 lists the attributes for MTP3.

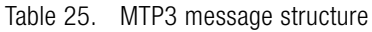

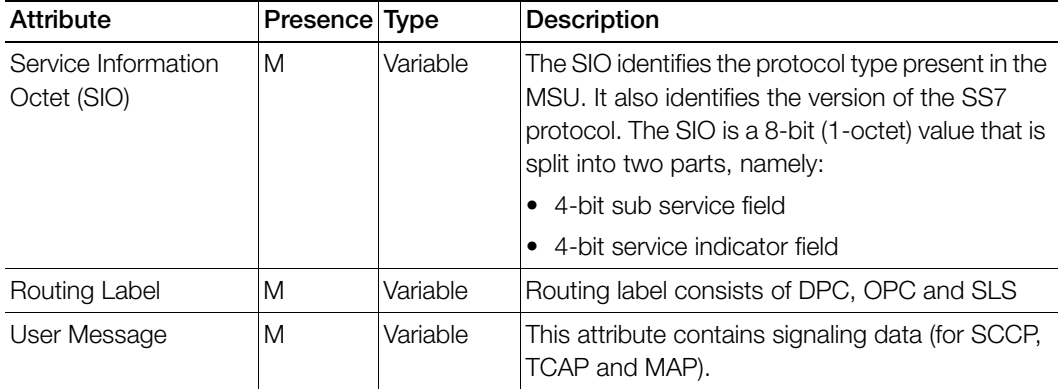

# <span id="page-34-0"></span>SCTP and M3UA Messages

In this chapter:

- [SCTP Message](#page-35-0)
- [M3UA Message](#page-39-0)

# <span id="page-35-0"></span>SCTP Message

This is applies to all messages in the Sigtran interface as seen in [Table 26.](#page-35-1) This section also covers:

• [SCTP Heartbeat Messages](#page-37-0)

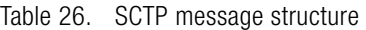

<span id="page-35-1"></span>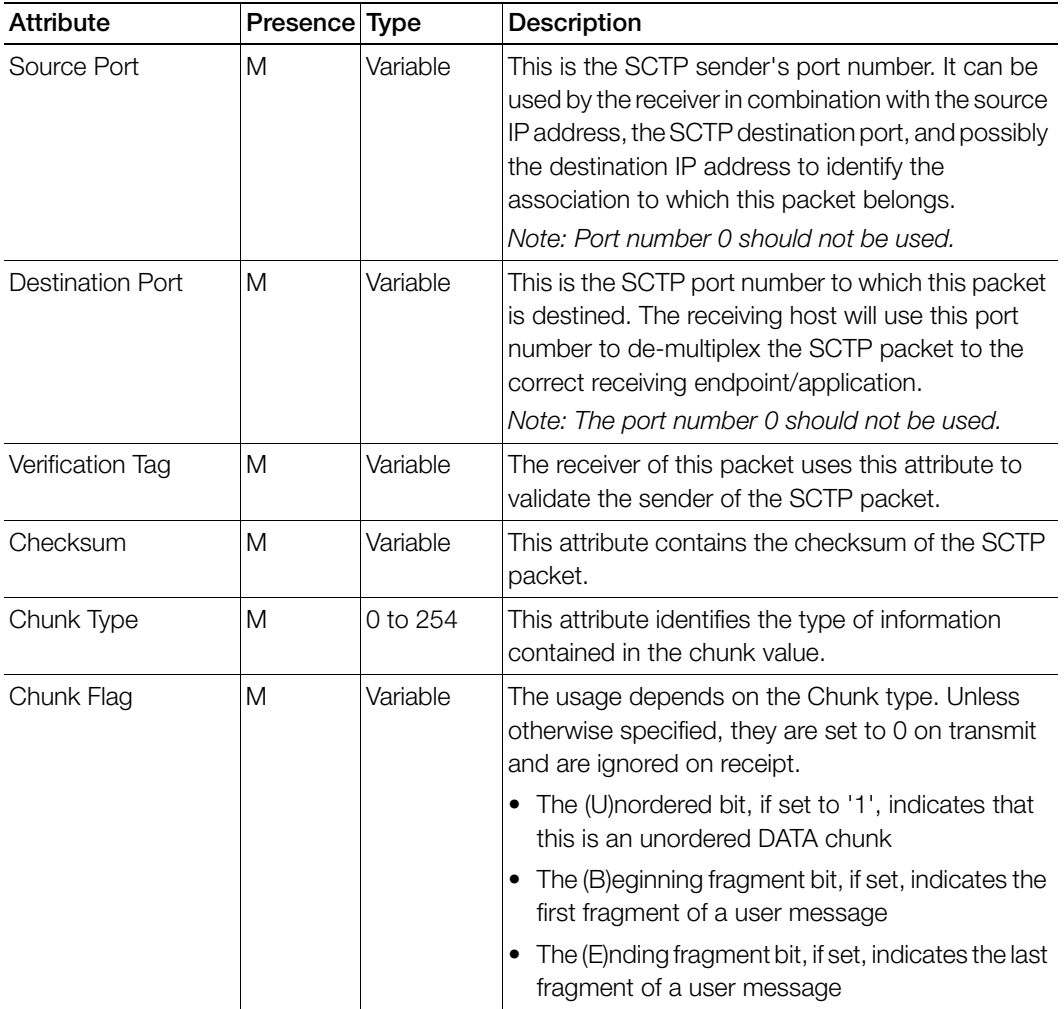

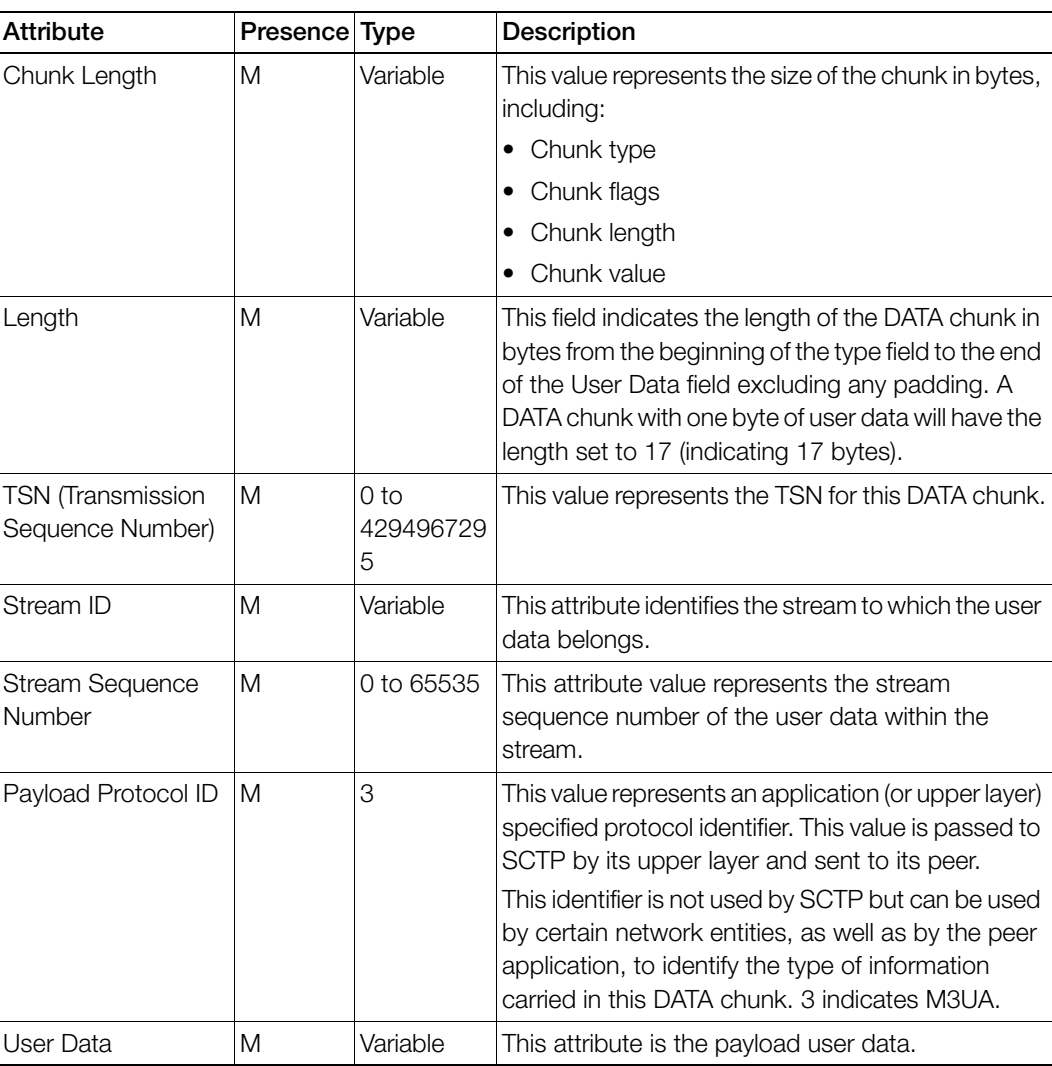

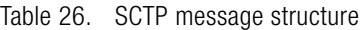

## <span id="page-37-0"></span>SCTP Heartbeat Messages

This section covers the following topics:

- [Heartbeat Request Message \(HEARTBEAT\)](#page-37-1)
- [Heartbeat Acknowledgment Message \(HEARTBEAT ACK\)](#page-38-0)

## <span id="page-37-1"></span>Heartbeat Request Message (HEARTBEAT)

An endpoint sends this chunk to its peer endpoint to probe the reachability of a particular destination transport address that is defined in the present association. Heartbeat message format is as shown in Table 27.

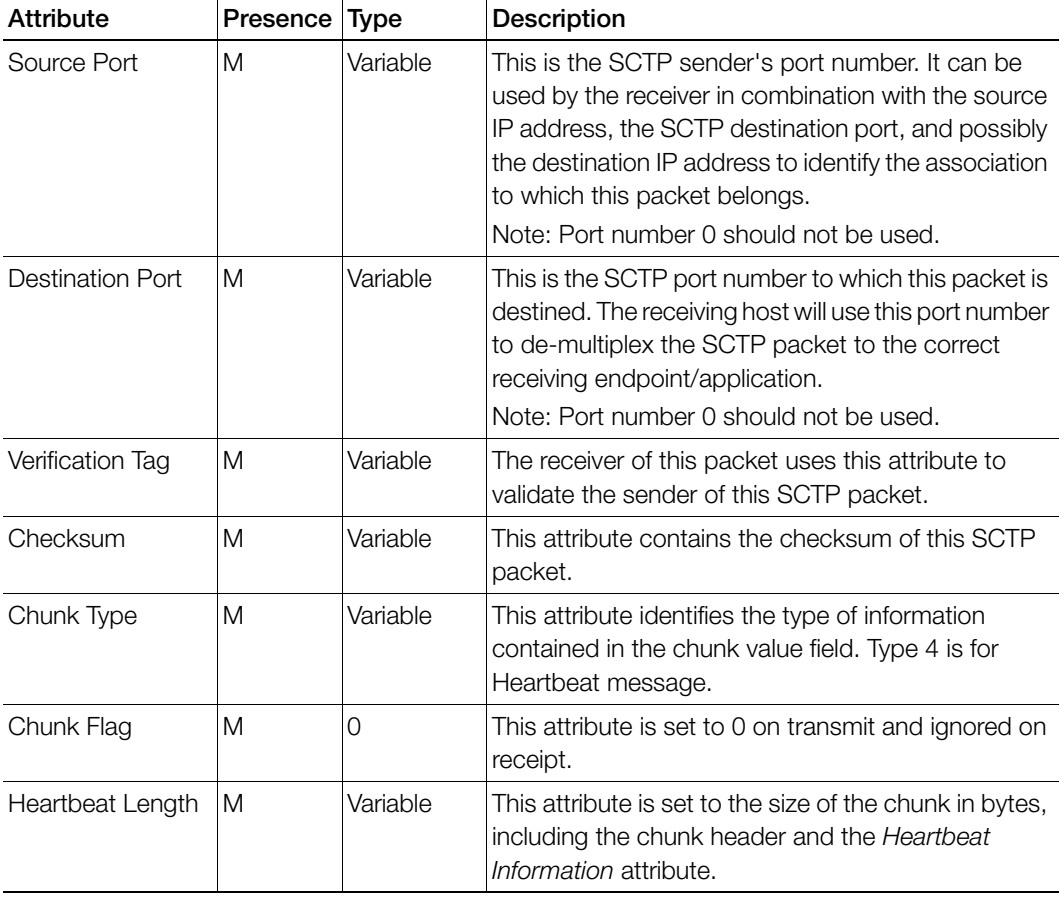

Table 27. Heartbeat Request Message (HEARTBEAT) attributes

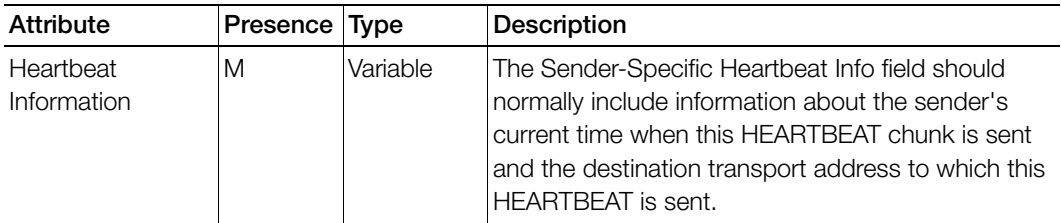

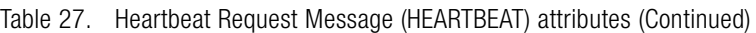

## <span id="page-38-0"></span>Heartbeat Acknowledgment Message (HEARTBEAT ACK)

An endpoint sends this chunk to its peer endpoint as a response to a HEARTBEAT chunk. Heartbeat Acknowledge message format is as shown in [Table 28.](#page-38-1)

<span id="page-38-1"></span>

| <b>Attribute</b> | Presence | <b>Type</b>    | <b>Description</b>                                                                                                    |
|------------------|----------|----------------|----------------------------------------------------------------------------------------------------|
| Source Port      | M        | Variable       | This is the SCTP sender's port number. It can be<br>used by the receiver in combination with the source<br>IP address, the SCTP destination port, and possibly<br>the destination IP address to identify the<br>association to which this packet belongs.<br>Note: Port number 0 should not be used. |
| Destination Port | M        | Variable       | This is the SCTP port number to which this packet<br>is destined. The receiving host will use this port<br>number to de-multiplex the SCTP packet to the<br>correct receiving endpoint/application.<br>Note: Port number 0 should not be used.                                                       |
| Verification Tag | M        | Variable       | The receiver of this packet uses this attribute to<br>validate the sender of this SCTP packet.                                                                                                    |
| Checksum         | M        | Variable       | This field contains the checksum of this SCTP<br>packet.                                                                                                    |
| Chunk Type       | M        | Variable       | This field identifies the type of information contained<br>in the chunk value field. Type 5 is for heartbeat<br>acknowledgment message.                                                                                                    |
| Chunk Flag       | M        | $\overline{0}$ | This attribute is set to 0 on transmit and ignored on<br>receipt.                                                                                                    |

Table 28. Heartbeat Acknowledgment Message (HEARTBEAT ACK) attributes

| <b>Attribute</b>               | Presence Type |          | Description                                                                                                    |
|--------------------------------|---------------|----------|----------------------------------------------------------------------------------------------------|
| <b>Heartbeat Ack</b><br>Length | M             | Variable | This attribute is set to the size of the chunk in bytes,<br>including the chunk header and the heartbeat<br>Information field. |
| Heartbeat<br>Information       | M             | Variable | This field must contain the Heartbeat Request to<br>which this Heartbeat acknowledgment responds.                              |

Table 28. Heartbeat Acknowledgment Message (HEARTBEAT ACK) attributes (Continued)

# <span id="page-39-0"></span>M3UA Message

This is applies to all messages in Sigtran interface. [Table 29](#page-39-1) lists the attributes for M3UA messages. This section also covers:

• [M3UA Heartbeat Message](#page-41-0)

<span id="page-39-1"></span>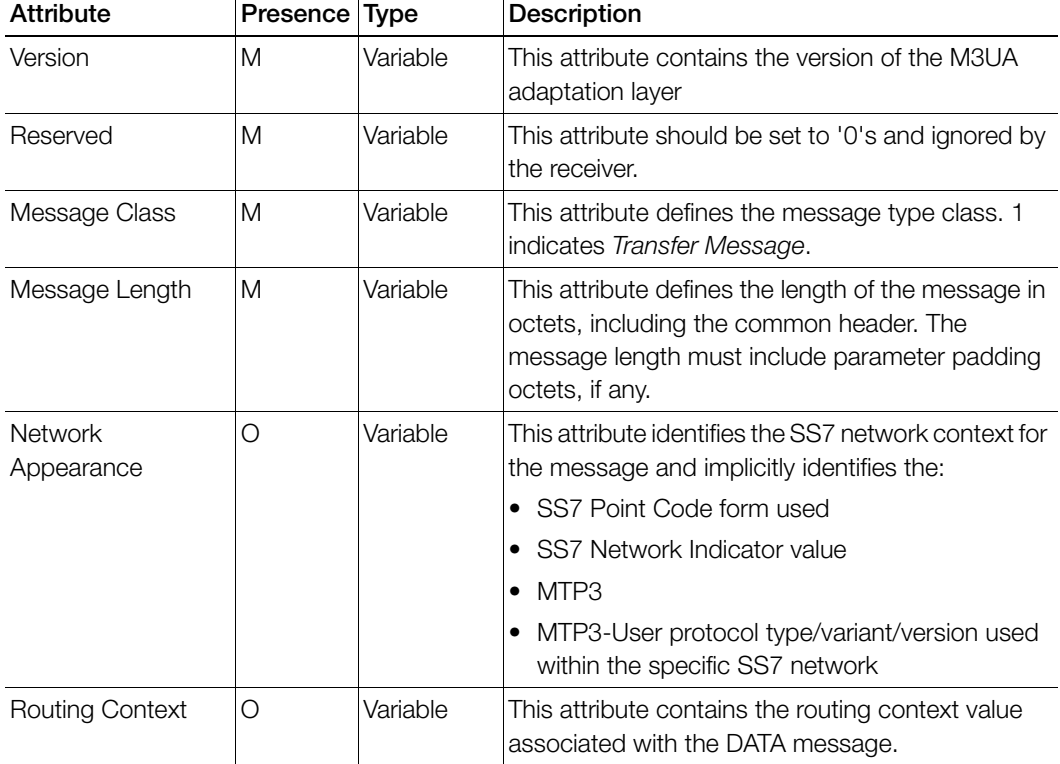

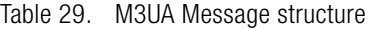

| Attribute                   | Presence | Type     | Description                                                                                                    |
|-----------------------------|----------|----------|----------------------------------------------------------------------------------------------------|
| Protocol Data               | M        | Variable | This attribute contains the original SS7 MTP3<br>message, including the Service Information Octet<br>and Routing Label. OPC is from the routing label of<br>the original SS7 message. |
| <b>DPC</b>                  | M        | Variable | DPC is OPC from the routing label of the original<br>SS7 message.                                                                                                    |
| Service Indicator           | M        | Variable | Service Indicator contains the SI field from the<br>original SS7 message justified to the least<br>significant bit. Unused bits are coded as 0'. 3,<br>which indicates SCCP.          |
| Network Indicator           | M        | Variable | Network Indicator contains the NI field from the<br>original SS7 message justified to the least<br>significant bit. Unused bits are coded '0.                                         |
| Message Priority            | M        | $\Omega$ | Message Priority contains the MP bits (if any) from<br>the original SS7 message.                                                                                                    |
| Signaling Link<br>Selection | M        | Variable | Signaling Link Selection contains the SLS bits from<br>the routing label of the original SS7 message.                                                                                 |
| User Protocol Data          | M        | Variable | User Protocol Data contains an octet string of MTP-<br>User information from the original SS7 message.                                                                                |
| Correlation ID              | Ω        | Variable |                                                                                                    |

Table 29. M3UA Message structure (Continued)

# <span id="page-41-0"></span>M3UA Heartbeat Message

The BEAT message is optionally used to ensure that the M3UA peers are still available to each other. The BEAT Ack message is sent in response to a received BEAT message. It includes all the parameters of the received BEAT message, without any change. Table 30 lists the BEAT attributes.

| <b>Attribute</b> | Presence Type |          | <b>Description</b>                                                                                                    |
|------------------|---------------|----------|----------------------------------------------------------------------------------------------------|
| Version          | M             | Variable | This attribute contains the version of the M3UA<br>adaptation layer.                                                                                                |
| Reserved         | M             | 0        | This attribute should be set to '0's and ignored by<br>the receiver.                                                                                                |
| Message Class    | M             | Variable | Defines the message type class. 1 indicates<br>transfer message.                                                                                                    |
| Message Length   | M             | Variable | This attribute defines the length of the message in<br>octets, including the common header. The<br>message length must include parameter padding<br>octets, if any. |
| Tag              | M             | Variable | This attribute is for BEAT message.                                                                                                    |
| Heartbeat Data   | M             | Variable | This attribute contents are defined by the sending<br>node.                                                                                                    |

Table 30. M3UA Heartbeat Message structure

# <span id="page-42-0"></span>Index

#### A

address – point code 30, 32 address – Point Code/SSN/GT 30, 31 address – SSN 30, 32 address indicator 29 application context name 24, 25, 27, 28 authentication set list 15

#### B

bearer service list 18

#### C

called party address indicator 30, 31 calling party address indicator 30, 31 cancellation-type 20 category 18 checksum 36, 38, 39 chunk flag 36, 38, 39 chunk length 37 chunk type 36, 38, 39 component portion 24, 27, 28 component type 24, 26, 28 correlation ID 41

#### D

data 31, 32 destination port 36, 38, 39 dialogue request 24 dialogue request/response 26, 28 dialogue response 25 dPC 41

#### E

encoding scheme 29 end of optional parameter 32

#### G

global title 29 global title encoding 29 global title indicator – translation type 30,

31 gPRS subscription data 18 gprs subscription data withdraw 21

#### H

heartbeat ack length 40 heartbeat acknowledgment message 39 heartbeat information 39, 40 heartbeat length 38 heartbeat request message 38 hl R number 19 hlr-number 17 home location registers 12 hop counter 31

## I

importance 32 iMSI 14, 16, 17, 19, 20, 21 invoke ID 14, 15, 16, 17, 18, 19, 20, 21, 24, 26, 27, 28

#### L

length 37 linked ID 28

#### M

m3UA heartbeat message 42 m3UA message 40 mAP authentication messages 14 mAP gateway 12 mAP Location Update Messages 16 mAP\_CANCEL\_LOCATION Request 20 mAP\_CANCEL\_LOCATION Response 20 mAP\_DELETE\_SUBSCRIBER\_DATA Request 21 mAP\_DELETE\_SUBSCRIBER\_DATA Response 21 mAP-INSERT-SUBSCRIBER-DATA Request 17 mAP-INSERT-SUBSCRIBER-DATA Request/Response 26

mAP-INSERT-SUBSCRIBER-DATA Response 18 mAP\_RESTORE\_DATA Request 19 mAP\_RESTORE\_DATA Response 19 mAP-SEND-AUTH-INFO Request 14, 24 mAP-SEND-AUTH-INFO Response 15, 25 mAP\_UPDATE\_GPRS\_LOCATION Request 16, 24 mAP\_UPDATE\_GPRS\_LOCATION Response 17, 25 message class 40 message length 40 message priority 41 message signal unit 33 message type code 30, 31 mSISDN 17 mTP3 message 33

#### N

network appearance 40 network indicator 41 number of requested vectors 14 numbering plan 29

#### O

operation code 25, 26, 27, 28 overview 12

#### P

parameter 25, 26, 27, 28 payload protocol ID 37 protocol data 41 protocol version 24, 25, 27, 28

#### R

reserved 40 restore data 27 routing context 40 routing label 33

#### S

sCCP message 29 sCCP UDT message 30 sCCP XUDT message 31 SCG and 3GPP Compliance Report 11 sCTP heartbeat messages 38 sCTP message 36 segmentation 32 service indicator 41 service information octet 33 sGSN address 16 sGSN number 16 signaling link selection 41 signaling point code 29 source port 36, 38, 39 stream ID 37 stream sequence number 37 subscriber status 18 subsystem number 29

### T

tCAP message 23 teleservice list 18 tR begin 24, 27 tR continue 26 tR end 25 transaction ID 24, 25, 26, 27 translation type 29 transmission sequence number 37

#### U

user data 37 user error 15, 17, 20, 21 user information 24, 26, 27, 28 user message 33 user protocol data 41

#### V

verification tag 36, 38, 39 version 40

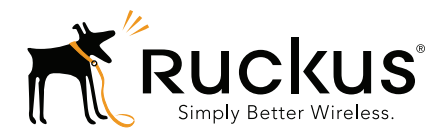

Copyright © 2006-2016. Ruckus Wireless, Inc. 350 West Java Dr. Sunnyvale, CA 94089. USA www.ruckuswireless.com